**.rikファイルの取り込み方法**

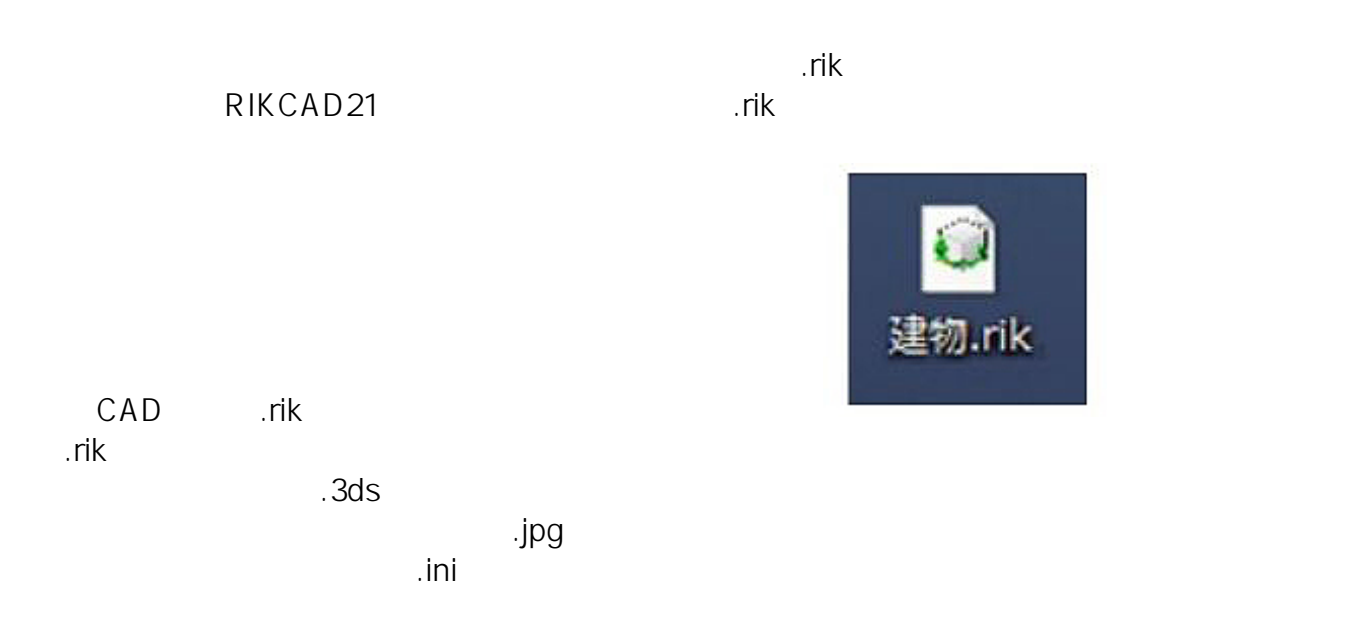

## RIKCAD21

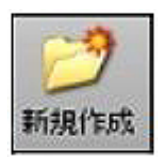

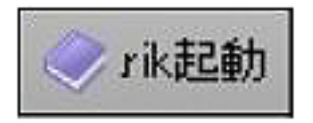

RIKCAD21 gsm<br>3D

 $\rho$  ,  $r$ ik  $\rho$  ,  $r$ ik $\rho$ 

…rik たちについて、RIKCAD21

 $3D$ 

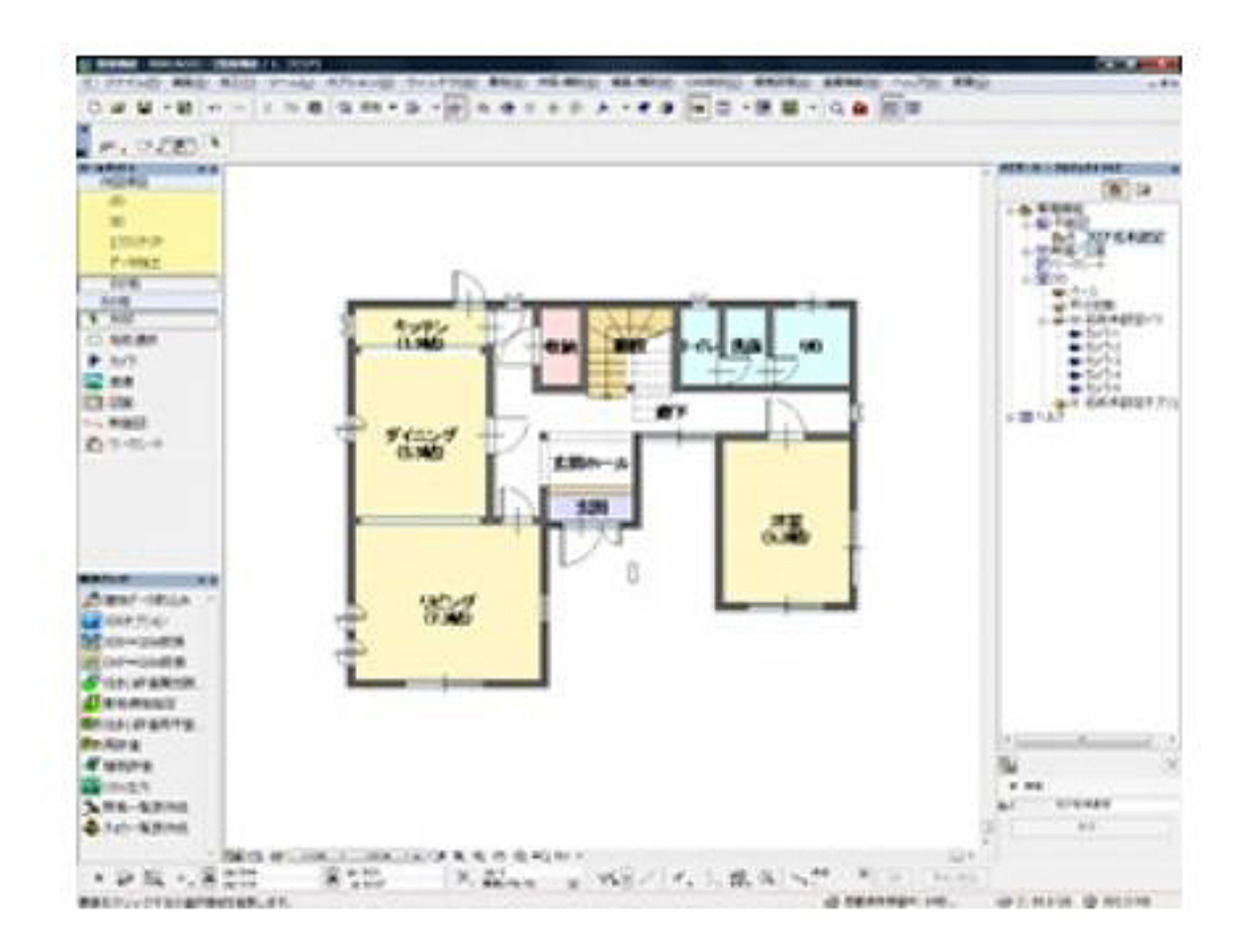

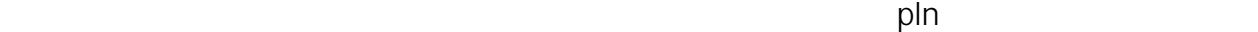

RIKCAD21

 $1)$  3ds 3DS

 $x=x$   $y=-z$   $z=y$ 

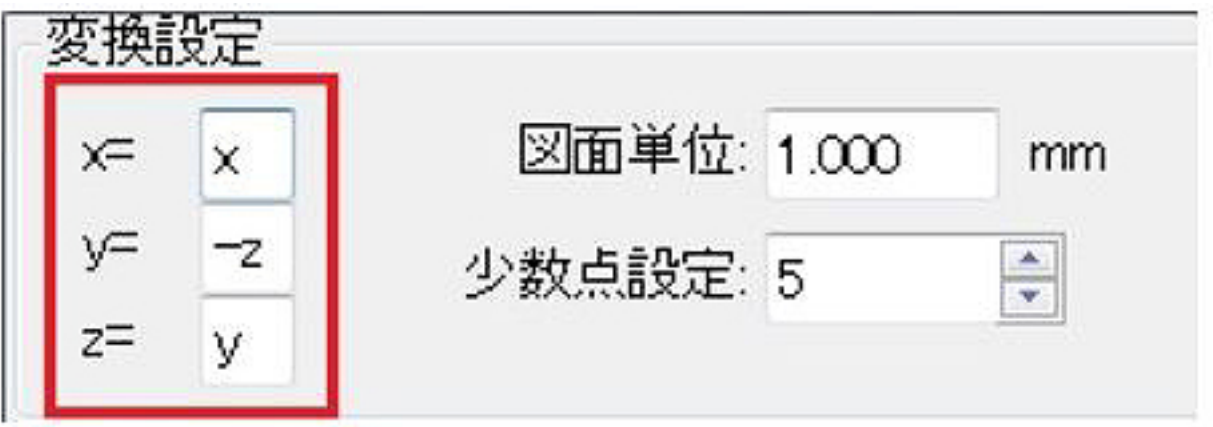

 $2/4$ **(c) 2024 RIK <k\_sumatani@rikcorp.jp> | 2024-06-03 10:40:00** [URL: http://faq.rik-service.net/index.php?action=artikel&cat=20&id=266&artlang=ja](http://faq.rik-service.net/index.php?action=artikel&cat=20&id=266&artlang=ja)

## $RIKCAD21$

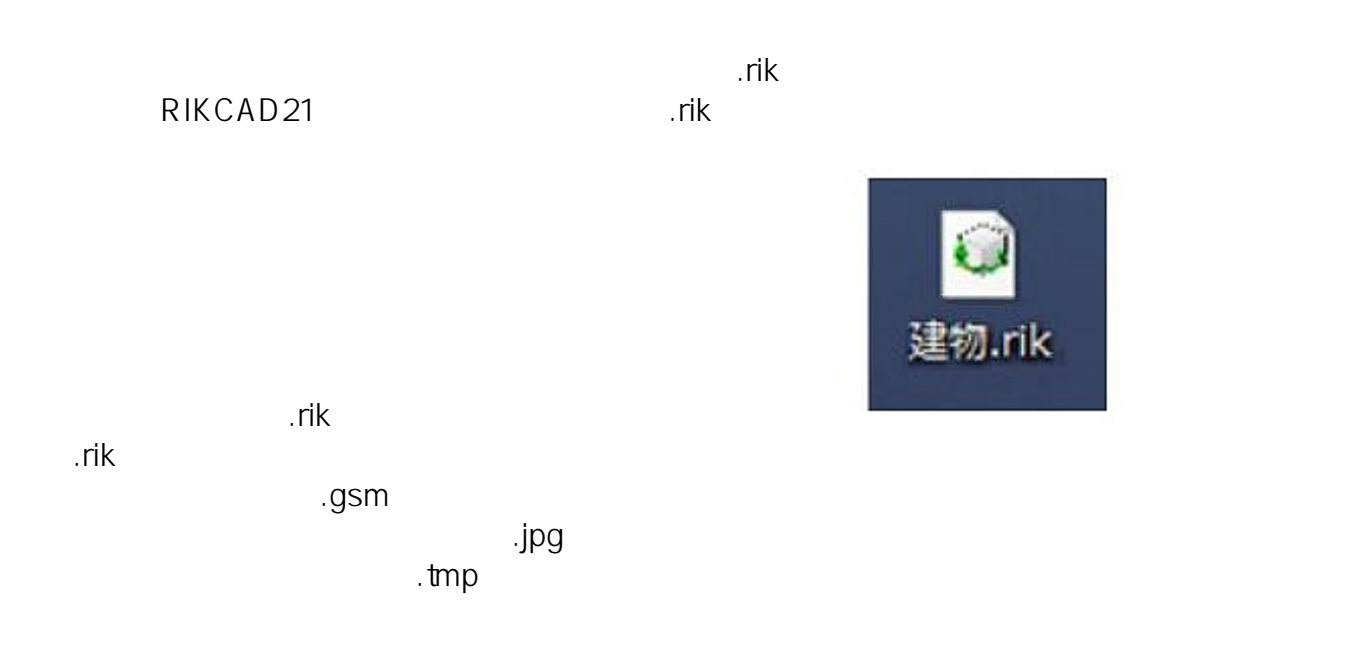

RIKCAD21

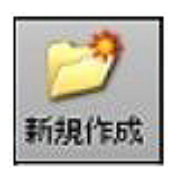

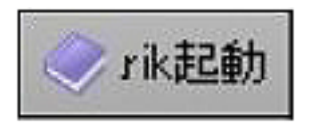

RIKCAD21 gsm

 $\rho$  ,  $r$ ik  $\rho$  ,  $r$ ik $\rho$ …rik たちについてはないのは、RIKCAD21

 $3D$ 

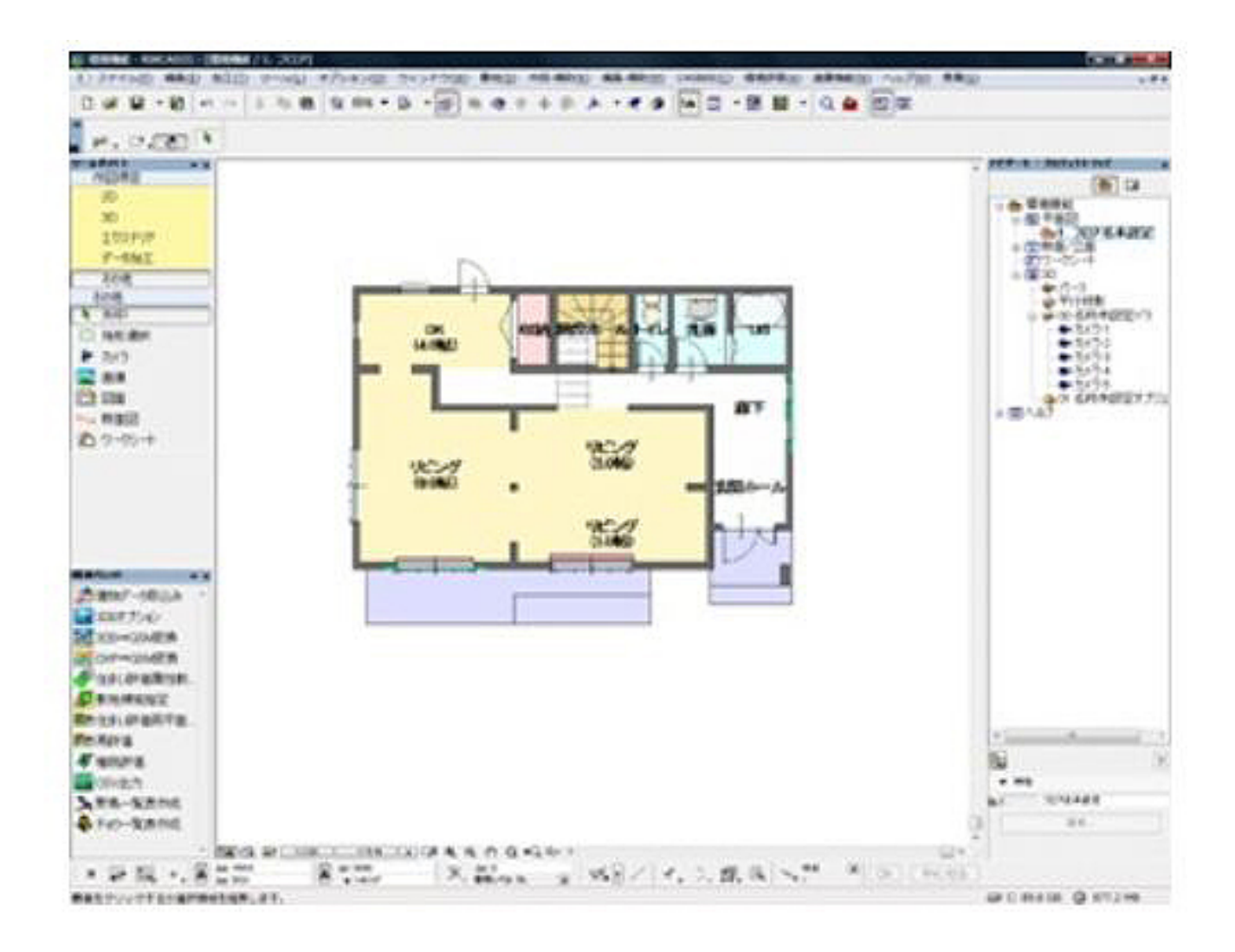

 $\mathsf{pln}$ 

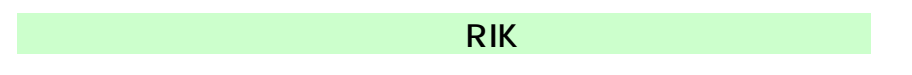

ID: #1265

 $: 2019 - 06 - 2809 : 28$ 

製作者: 亀田